#### [BACK TO SCHOOLS ITQ](https://theingots.org/community/ITQ_unit_development) **[1]**

.

[Handbook home page](https://theingots.org/community/handbook2) **[2]**

- [General guidance for interpreting QCF qualification levels](https://theingots.org/community/QCF_levels) [3]
- **[Link to assessor's guide to interpreting the criteria for this unit](https://theingots.org/community/SIL2U19X)** [4]
- Click on the links in the table below for specific guidance on the assessment criteria.
- National Strategies **[APP criteria](http://nationalstrategies.standards.dcsf.gov.uk/focuses/959/861/110166)** [5] are relevant from Entry 3 upwards.
- References to [personal learning and thinking skills \(PLTS\)](http://curriculum.qcda.gov.uk/key-stages-3-and-4/skills/plts/planning-for-plts/index.aspx) [6]

# **Level 2, Unit 19 - IT User Fundamentals (3 credits)**

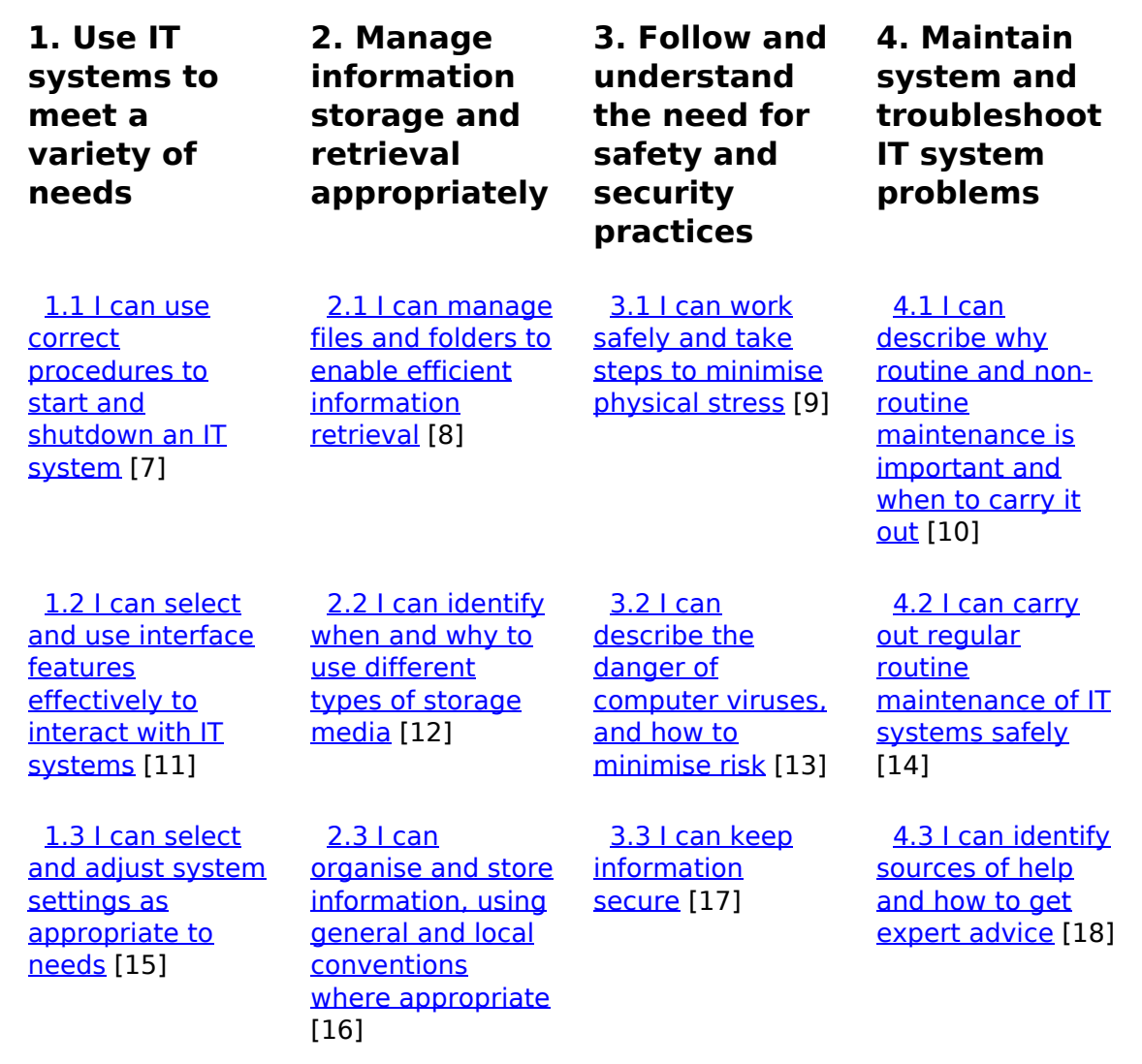

(function(i,s,o,g,r,a,m){i['GoogleAnalyticsObject']=r;i[r]=i[r]||function(){ (i[r].q=i[r].q||[]).push(arguments)},i[r].l=1\*new Date();a=s.createElement(o), m=s.getElementsByTagName(o)[0];a.async=1;a.src=g;m.parentNode.insert**Before**ຢຸ້*α*)ກົຟປ })(window,document,'script','//www.google-analytics.com/analytics.js','ga'); ga('create', 'UA-46896377-2', 'auto'); ga('send', 'pageview');

 [1.4 I can select](https://theingots.org/community/sil2u19x#1.4) [and use a](https://theingots.org/community/sil2u19x#1.4) [communication](https://theingots.org/community/sil2u19x#1.4) [service to access](https://theingots.org/community/sil2u19x#1.4) [the Internet](https://theingots.org/community/sil2u19x#1.4) [19]

 [1.5 I can use](https://theingots.org/community/sil2u19x#1.5) [appropriate](https://theingots.org/community/sil2u19x#1.5) [terminology when](https://theingots.org/community/sil2u19x#1.5) [describing IT](https://theingots.org/community/sil2u19x#1.5) [systems](https://theingots.org/community/sil2u19x#1.5) [22]

 [3.4 I can explain](https://theingots.org/community/sil2u19x#3.4) [why it is important](https://theingots.org/community/sil2u19x#3.4) [to stay safe and to](https://theingots.org/community/sil2u19x#3.4) [respect others](https://theingots.org/community/sil2u19x#3.4) [when using IT](https://theingots.org/community/sil2u19x#3.4)[based](https://theingots.org/community/sil2u19x#3.4) [communication](https://theingots.org/community/sil2u19x#3.4) [20]

 [4.4 I can identify](https://theingots.org/community/sil2u19x#4.4) [IT problems and](https://theingots.org/community/sil2u19x#4.4) [take appropriate](https://theingots.org/community/sil2u19x#4.4) [action](https://theingots.org/community/sil2u19x#4.4) [21]

 [3.5 I can follow](https://theingots.org/community/sil2u19x#3.5) [relevant](https://theingots.org/community/sil2u19x#3.5) [guidelines and](https://theingots.org/community/sil2u19x#3.5) [procedures for the](https://theingots.org/community/sil2u19x#3.5) [safe and secure](https://theingots.org/community/sil2u19x#3.5) use of  $II$  [23]

# **Links to ITQ units**

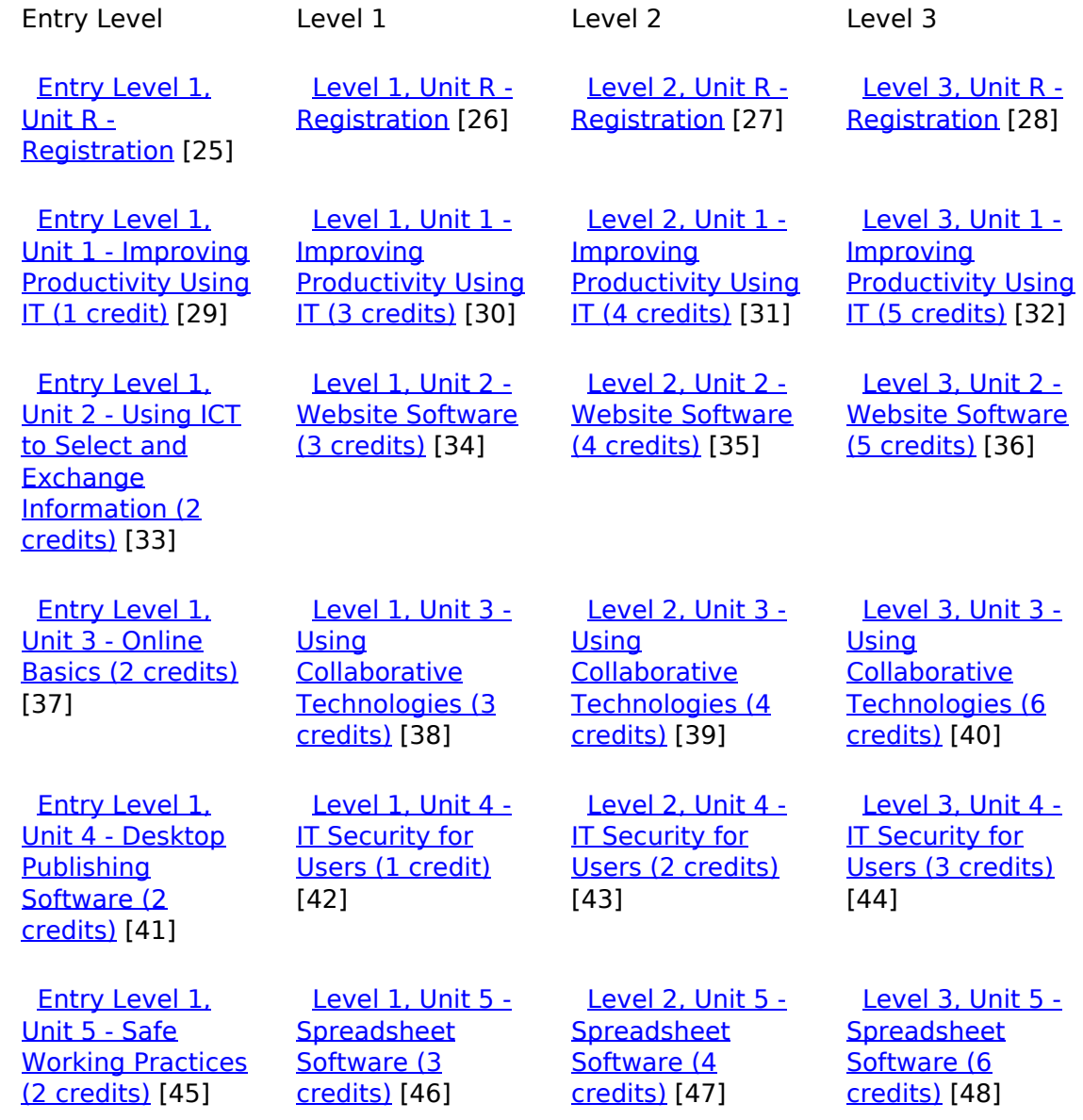

(function(i,s,o,g,r,a,m){i['GoogleAnalyticsObject']=r;i[r]=i[r]||function(){ (i[r].q=i[r].q||[]).push(arguments)},i[r].l=1\*new Date();a=s.createElement(o), m=s.getElementsByTagName(o)[0];a.async=1;a.src=g;m.parentNode.insert**Bෂ@e**ේ ap fn })(window,document,'script','//www.google-analytics.com/analytics.js','ga'); ga('create', 'UA-46896377-2', 'auto'); ga('send', 'pageview');

-->

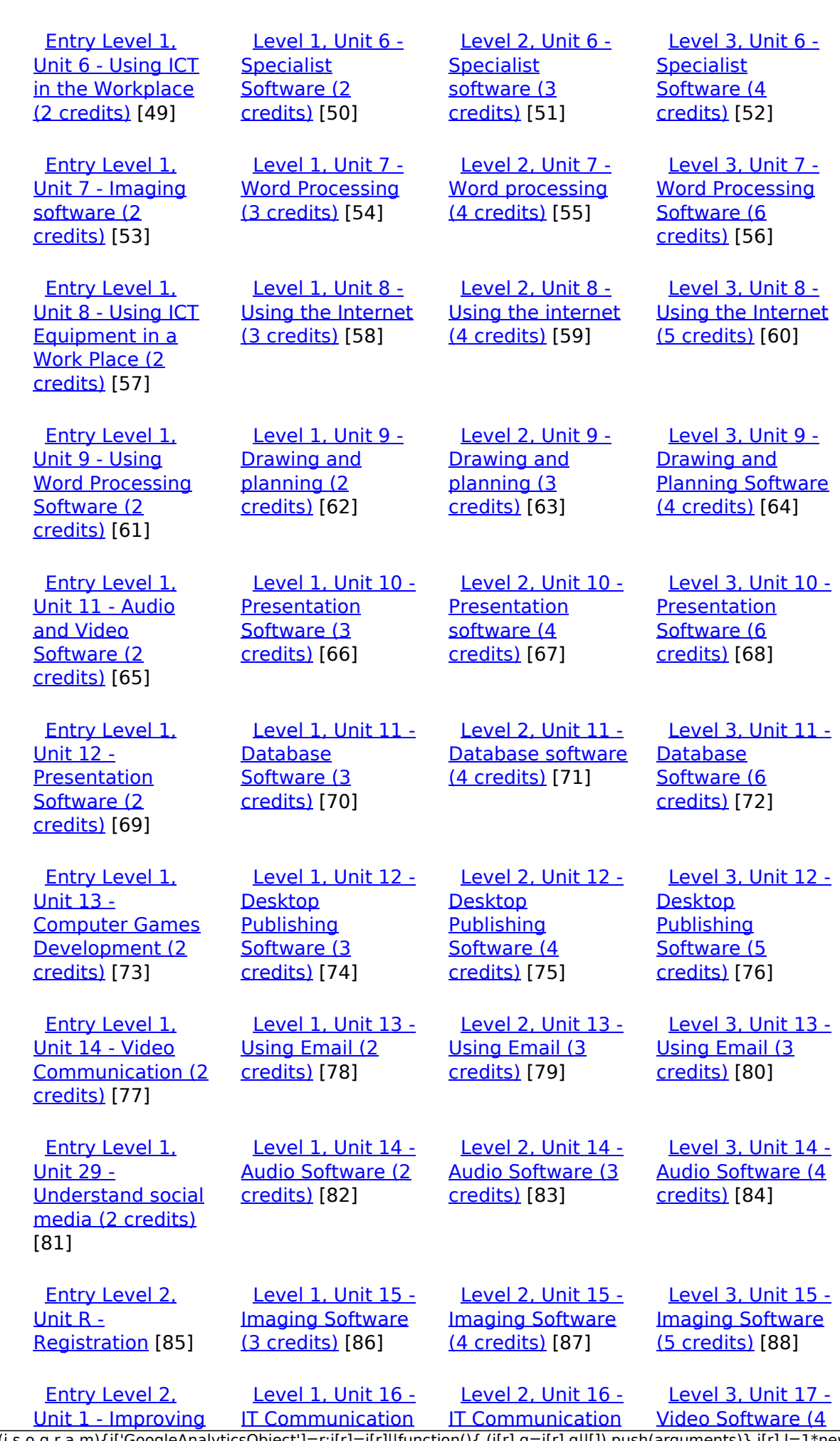

[\(function\(i,s,o,g,r,a,m\){i\['GoogleAnalyticsObject'\]=r;i\[r\]=i\[r\]||function\(\){ \(i\[r\].q=i\[r\].q||\[\]\).push\(arguments\)},i\[r\].l=1\\*new](https://theingots.org/community/siel2u1) Date();a=s.createElement(o), m=s.getElementsByTagName(o)[0];a.async=1;a.src=g;m.parentNode.insert**Before**??aภm [}\)\(window,document,'script','//www.google-analytics.com/analytics.js','ga'\); ga\('create', 'UA-46896377-2', 'auto'\); ga\('send',](https://theingots.org/community/siel2u1) ['pageview'\);](https://theingots.org/community/siel2u1) <del>Ba</del>gore3a, fnl) 1

#### -->

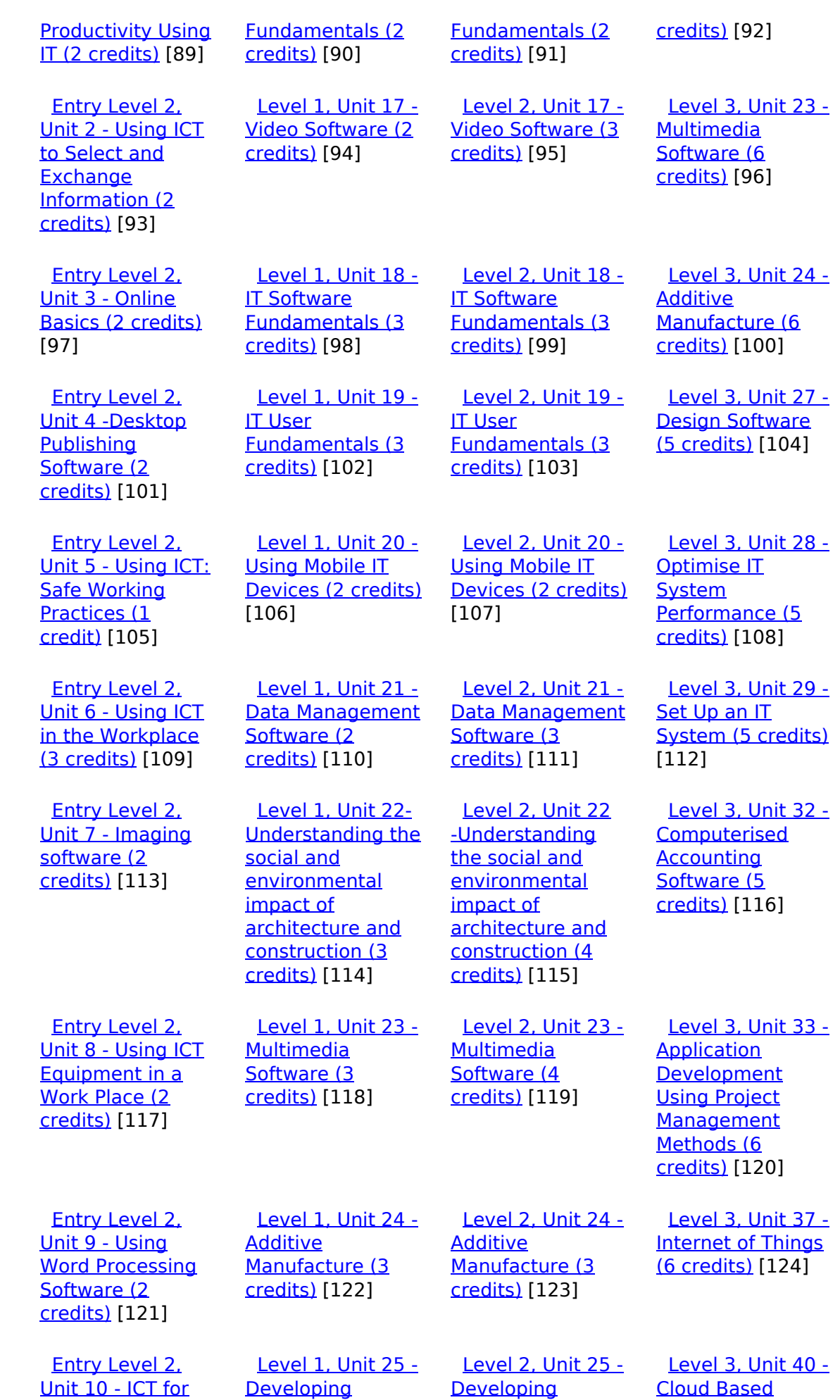

[\(function\(i,s,o,g,r,a,m\){i\['GoogleAnalyticsObject'\]=r;i\[r\]=i\[r\]||function\(\){ \(i\[r\].q=i\[r\].q||\[\]\).push\(arguments\)},i\[r\].l=1\\*new](https://theingots.org/community/siel2u10) Date();a=s.createElement(o), m=s.getElementsByTagName(o)[0];a.async=1;a.src=g;m.parentNode.insert**Bෂ@ee{**aንከቅ [}\)\(window,document,'script','//www.google-analytics.com/analytics.js','ga'\); ga\('create', 'UA-46896377-2', 'auto'\); ga\('send',](https://theingots.org/community/siel2u10) ['pageview'\);](https://theingots.org/community/siel2u10) Page 4 of 11

-->

[Employment \(1](https://theingots.org/community/siel2u10) [credit\)](https://theingots.org/community/siel2u10) [125] [Computer Games](https://theingots.org/community/sil1u25) [and Puzzles \(4](https://theingots.org/community/sil1u25) [credits\)](https://theingots.org/community/sil1u25) [126] [Computer Games](https://theingots.org/community/sil2u25) [and Puzzles \(4](https://theingots.org/community/sil2u25) [credits\)](https://theingots.org/community/sil2u25) [127] [Services and](https://theingots.org/community/sil3u40) [Applications \(5](https://theingots.org/community/sil3u40) [credits\)](https://theingots.org/community/sil3u40) [128] [Entry Level 2,](https://theingots.org/community/siel2u11) [Unit 11 - Audio](https://theingots.org/community/siel2u11) [and Video](https://theingots.org/community/siel2u11) [Software \(2](https://theingots.org/community/siel2u11) [credits\)](https://theingots.org/community/siel2u11) [129] [Level 1, Unit 26 -](https://theingots.org/community/sil1u26) [Computer Games](https://theingots.org/community/sil1u26) [Development \(3](https://theingots.org/community/sil1u26) [credits\)](https://theingots.org/community/sil1u26) [130] [Level 2, Unit 26 -](https://theingots.org/community/sil2u26) [Computer Games](https://theingots.org/community/sil2u26) [Development \(4](https://theingots.org/community/sil2u26) [credits\)](https://theingots.org/community/sil2u26) [131] [Level 3, Unit 41 -](https://theingots.org/community/sil3u41) [Cloud Based](https://theingots.org/community/sil3u41) [Systems and](https://theingots.org/community/sil3u41) [Security \(5](https://theingots.org/community/sil3u41) [credits\)](https://theingots.org/community/sil3u41) [132] [Entry Level 2,](https://theingots.org/community/siel2u12) [Unit 12 -](https://theingots.org/community/siel2u12) **[Presentation](https://theingots.org/community/siel2u12)** [Software \(2](https://theingots.org/community/siel2u12) [credits\)](https://theingots.org/community/siel2u12) [133] [Level 1, Unit 27 -](https://theingots.org/community/sil1u27) [Design Software](https://theingots.org/community/sil1u27) [\(3 credits\)](https://theingots.org/community/sil1u27) [134] [Level 2, Unit 27 -](https://theingots.org/community/sil2u27) [Design Software](https://theingots.org/community/sil2u27) [\(4 credits\)](https://theingots.org/community/sil2u27) [135] [Level 3, Unit 42 -](https://theingots.org/community/sil3u42) [Undertaking a](https://theingots.org/community/sil3u42) [RealWorld Project](https://theingots.org/community/sil3u42) [\(5 credits\)](https://theingots.org/community/sil3u42) [136] [Entry Level 2,](https://theingots.org/community/siel2u14) [Unit 14 - Video](https://theingots.org/community/siel2u14) [Communication \(2](https://theingots.org/community/siel2u14) [credits\)](https://theingots.org/community/siel2u14) [137] [Level 1, Unit 28 -](https://theingots.org/community/sil1u28) [Optimise IT](https://theingots.org/community/sil1u28) **[System](https://theingots.org/community/sil1u28)** [Performance \(2](https://theingots.org/community/sil1u28) [credits\)](https://theingots.org/community/sil1u28) [138] [Level 2, Unit 28 -](https://theingots.org/community/sil2u28) [Optimise IT](https://theingots.org/community/sil2u28) **[System](https://theingots.org/community/sil2u28)** [Performance \(4](https://theingots.org/community/sil2u28) [credits\)](https://theingots.org/community/sil2u28) [139] [Level 3, Unit 44 -](https://theingots.org/community/sil3u44) [Bespoke Software](https://theingots.org/community/sil3u44) [\(4 credits\)](https://theingots.org/community/sil3u44) [140] [Entry Level 2,](https://theingots.org/community/siel2u16) [Unit 16 - Using](https://theingots.org/community/siel2u16) **[Collaborative](https://theingots.org/community/siel2u16)** [Technologies \(2](https://theingots.org/community/siel2u16) [credits\)](https://theingots.org/community/siel2u16) [141] [Level 1, Unit 29 -](https://theingots.org/community/sil1u29) [Set Up an IT](https://theingots.org/community/sil1u29) [System \(3 credits\)](https://theingots.org/community/sil1u29) [142] [Level 2, Unit 29 -](https://theingots.org/community/sil2u29) [Set Up an IT](https://theingots.org/community/sil2u29) [System \(4 credits\)](https://theingots.org/community/sil2u29) [143] [Level 3, Unit 57 -](https://theingots.org/community/sil3u57) **[Networking](https://theingots.org/community/sil3u57)** [Fundamentals \(5](https://theingots.org/community/sil3u57) [credits\)](https://theingots.org/community/sil3u57) [144] [Entry Level 2,](https://theingots.org/community/siel2u26) [Unit 26 -](https://theingots.org/community/siel2u26) [Computer Games](https://theingots.org/community/siel2u26) [Development \(2](https://theingots.org/community/siel2u26) [credits\)](https://theingots.org/community/siel2u26) [145] [Level 1, Unit 30 -](https://theingots.org/community/sil1u30) [CAD \(3 credits\)](https://theingots.org/community/sil1u30) [146] [Level 2, Unit 30 -](https://theingots.org/community/sil2u30) [CAD \(3 credits\)](https://theingots.org/community/sil2u30) [147] [Level 3, Unit 60 -](https://theingots.org/community/sil3u60) [Cisco CCNA 1 –](https://theingots.org/community/sil3u60) [Introduction to](https://theingots.org/community/sil3u60) [Networks \(6](https://theingots.org/community/sil3u60) [credits\)](https://theingots.org/community/sil3u60) [148] [Entry Level 2,](https://theingots.org/community/siel2u29) [Unit 29 -](https://theingots.org/community/siel2u29) [Understand social](https://theingots.org/community/siel2u29) [media \(2 credits\)](https://theingots.org/community/siel2u29) [149] [Level 1, Unit 31 -](https://theingots.org/community/sil1u31) [Internet Safety for](https://theingots.org/community/sil1u31) [IT users \(3 credits\)](https://theingots.org/community/sil1u31) [150] [Level 2, Unit 32 -](https://theingots.org/community/sil2u32) [Computerised](https://theingots.org/community/sil2u32) **[Accounting](https://theingots.org/community/sil2u32)** [Software \(3](https://theingots.org/community/sil2u32) [credits\)](https://theingots.org/community/sil2u32) [151] [Level 3, Unit 61 -](https://theingots.org/community/sil3u61) [Cisco CCNA 2 –](https://theingots.org/community/sil3u61) [Routing and](https://theingots.org/community/sil3u61) [Switching \(6](https://theingots.org/community/sil3u61) [credits\)](https://theingots.org/community/sil3u61) [152] [Entry Level 2,](https://theingots.org/community/siel2u32) [Unit 32 - Website](https://theingots.org/community/siel2u32) [Software \(2](https://theingots.org/community/siel2u32) [credits\)](https://theingots.org/community/siel2u32) [153] [Level 1, Unit 32 -](https://theingots.org/community/sil1u32) **[Computerised](https://theingots.org/community/sil1u32) [Accounting](https://theingots.org/community/sil1u32)** [Software \(2](https://theingots.org/community/sil1u32) [credits\)](https://theingots.org/community/sil1u32) [154] [Level 2, Unit 33 -](https://theingots.org/community/sil2u33) **[Application](https://theingots.org/community/sil2u33) [Development](https://theingots.org/community/sil2u33)** [Using Project](https://theingots.org/community/sil2u33) **[Management](https://theingots.org/community/sil2u33)** [Methods \(4](https://theingots.org/community/sil2u33) [credits\)](https://theingots.org/community/sil2u33) [155] [Level 3, Unit 62 -](https://theingots.org/community/sil3u62) [Cisco CCNA 3 –](https://theingots.org/community/sil3u62) **[Scaling Networks](https://theingots.org/community/sil3u62)** [\(6 credits\)](https://theingots.org/community/sil3u62) [156] [Entry Level 2,](https://theingots.org/community/siel3u36) [Unit 36 - Specialist](https://theingots.org/community/siel3u36) [Software \(2](https://theingots.org/community/siel3u36) [credits\)](https://theingots.org/community/siel3u36) [157] [Level 1, Unit 36 -](https://theingots.org/community/sil1u36) [Financial](https://theingots.org/community/sil1u36) [Modelling \(3](https://theingots.org/community/sil1u36) [credits\)](https://theingots.org/community/sil1u36) [158] [Level 2, Unit 34 -](https://theingots.org/community/sil2u34) [Developing skills](https://theingots.org/community/sil2u34) [for project](https://theingots.org/community/sil2u34) [management \(4](https://theingots.org/community/sil2u34) [credits\)](https://theingots.org/community/sil2u34) [159] [Level 3, Unit 63 -](https://theingots.org/community/sil3u63) [Cisco CCNA 4 –](https://theingots.org/community/sil3u63) **[Connecting](https://theingots.org/community/sil3u63)** [Networks \(6](https://theingots.org/community/sil3u63) [credits\)](https://theingots.org/community/sil3u63) [160] [Entry Level 3,](https://theingots.org/community/siel3u0reg) [Unit R -](https://theingots.org/community/siel3u0reg) [Registration](https://theingots.org/community/siel3u0reg) [161] [Level 1, Unit 38 -](https://theingots.org/community/sil1u38) [Animation](https://theingots.org/community/sil1u38) [Software \(3](https://theingots.org/community/sil1u38) [Level 2, Unit 35 -](https://theingots.org/community/sil2u35) [Using Project](https://theingots.org/community/sil2u35) **[Management](https://theingots.org/community/sil2u35)**  [Level 3, Unit 64 -](https://theingots.org/community/sil3u64) [Cisco – CCNA](https://theingots.org/community/sil3u64) [Security \(6](https://theingots.org/community/sil3u64)

[\(function\(i,s,o,g,r,a,m\){i\['GoogleAnalyticsObject'\]=r;i\[r\]=i\[r\]||function\(\){ \(i\[r\].q=i\[r\].q||\[\]\).push\(arguments\)},i\[r\].l=1\\*new](https://theingots.org/community/sil1u38) Date();a=s.createElement(o), m=s.getElementsByTagName(o)[0];a.async=1;a.src=g;m.parentNode.insert**Bෂ@e**e{a, fn)] [}\)\(window,document,'script','//www.google-analytics.com/analytics.js','ga'\); ga\('create', 'UA-46896377-2', 'auto'\); ga\('send',](https://theingots.org/community/sil1u38) ['pageview'\);](https://theingots.org/community/sil1u38)

-->

![](_page_5_Picture_480.jpeg)

[\(function\(i,s,o,g,r,a,m\){i\['GoogleAnalyticsObject'\]=r;i\[r\]=i\[r\]||function\(\){ \(i\[r\].q=i\[r\].q||\[\]\).push\(arguments\)},i\[r\].l=1\\*new](https://theingots.org/community/siel3u10) Date();a=s.createElement(o), m=s.getElementsByTagName(o)[0];a.async=1;a.src=g;m.parentNode.insert**Before**e(a,m) [}\)\(window,document,'script','//www.google-analytics.com/analytics.js','ga'\); ga\('create', 'UA-46896377-2', 'auto'\); ga\('send',](https://theingots.org/community/siel3u10) ['pageview'\);](https://theingots.org/community/siel3u10) Page 6 of 11

**[Presentation](https://theingots.org/community/siel3u10)** [software \(2](https://theingots.org/community/siel3u10) [credits\)](https://theingots.org/community/siel3u10) [191]

 [Entry Level 3,](https://theingots.org/community/siel3u14) [Unit 14 - Audio](https://theingots.org/community/siel3u14) [and Video](https://theingots.org/community/siel3u14) [Software \(2](https://theingots.org/community/siel3u14) [credits\)](https://theingots.org/community/siel3u14) [193]

 [Entry Level 3,](https://theingots.org/community/siel3u15) [Unit 15 - Imaging](https://theingots.org/community/siel3u15) [Software \(2](https://theingots.org/community/siel3u15) [credits\)](https://theingots.org/community/siel3u15) [195]

 [Entry Level 3,](https://theingots.org/community/siel3u16) [Unit 16 - Using](https://theingots.org/community/siel3u16) **[Collaborative](https://theingots.org/community/siel3u16)** [Technologies \(3](https://theingots.org/community/siel3u16) [credits\)](https://theingots.org/community/siel3u16) [197]

 [Entry Level 3,](https://theingots.org/community/siel3u20) [Unit 20 -](https://theingots.org/community/siel3u20) [Introduction to](https://theingots.org/community/siel3u20) [Using mobile IT](https://theingots.org/community/siel3u20) [devices \(2 credits\)](https://theingots.org/community/siel3u20) [199]

 [Entry Level 3,](https://theingots.org/community/siel3u23) [Unit 23 -](https://theingots.org/community/siel3u23) [Multimedia](https://theingots.org/community/siel3u23) [Software \(2](https://theingots.org/community/siel3u23) [credits\)](https://theingots.org/community/siel3u23) [201]

 [Entry Level 3,](https://theingots.org/community/siel3u25) [Unit 25 -](https://theingots.org/community/siel3u25) **[Developing](https://theingots.org/community/siel3u25)** [Computer Games](https://theingots.org/community/siel3u25) [and Puzzles \(3](https://theingots.org/community/siel3u25) [credits\)](https://theingots.org/community/siel3u25) [203]

 [Entry Level 3,](https://theingots.org/community/siel3u26) [Unit 26 -](https://theingots.org/community/siel3u26) [Computer Games](https://theingots.org/community/siel3u26) [Development \(3](https://theingots.org/community/siel3u26) [credits\)](https://theingots.org/community/siel3u26) [205]

 [Entry Level 3,](https://theingots.org/community/siel3u28) [Unit 28 - Personal](https://theingots.org/community/siel3u28) [information](https://theingots.org/community/siel3u28) [management](https://theingots.org/community/siel3u28) [software \(1 credit\)](https://theingots.org/community/siel3u28) [206]

[Project: Securing](https://theingots.org/community/sil2u73) [and Defending](https://theingots.org/community/sil2u73) [Online Systems \(6](https://theingots.org/community/sil2u73) [credits\)](https://theingots.org/community/sil2u73) [192]

 [Level 2, Unit 80 -](https://theingots.org/community/sil2u80) [Digital Tools and](https://theingots.org/community/sil2u80) [Best Practice for](https://theingots.org/community/sil2u80) **[Project](https://theingots.org/community/sil2u80)** [Management \(5](https://theingots.org/community/sil2u80) [credits\)](https://theingots.org/community/sil2u80) [194]

 [Level 2, Unit 81 -](https://theingots.org/community/sil2u81) [Digital Safety and](https://theingots.org/community/sil2u81) **[Security Policies](https://theingots.org/community/sil2u81)** [and Procedures \(4](https://theingots.org/community/sil2u81) [credits\)](https://theingots.org/community/sil2u81) [196]

 [Level 2, Unit 82 -](https://theingots.org/community/sil2u82) [Digital Editing and](https://theingots.org/community/sil2u82) [Publishing \(3](https://theingots.org/community/sil2u82) [credits\)](https://theingots.org/community/sil2u82) [198]

 [Level 2, Unit 83 -](https://theingots.org/community/sil2u83) [Digital Design and](https://theingots.org/community/sil2u83) [Graphics \(3](https://theingots.org/community/sil2u83) [credits\)](https://theingots.org/community/sil2u83) [200]

 [Level 2, Unit 84 -](https://theingots.org/community/sil2u84) [Digital Modelling](https://theingots.org/community/sil2u84) [and Data](https://theingots.org/community/sil2u84) [Management \(3](https://theingots.org/community/sil2u84) [credits\)](https://theingots.org/community/sil2u84) [202]

 [Level 2, Unit 85 -](https://theingots.org/community/sil2u85) [Virtual Reality and](https://theingots.org/community/sil2u85) [the Development](https://theingots.org/community/sil2u85) [Life Cycle \(4](https://theingots.org/community/sil2u85) [credits\)](https://theingots.org/community/sil2u85) [204]

 [Entry Level 3,](https://theingots.org/community/siel3u32) [Unit 32 - Website](https://theingots.org/community/siel3u32) [Software \(2](https://theingots.org/community/siel3u32) [credits\)](https://theingots.org/community/siel3u32) [207]

 [Entry Level 3,](https://theingots.org/community/siel3u36) [Unit 36 - Specialist](https://theingots.org/community/siel3u36) [Software \(2](https://theingots.org/community/siel3u36) [credits\)](https://theingots.org/community/siel3u36) [157]

**Source URL:** https://theingots.org/community/sil2u19

#### **Links**

[1] https://theingots.org/community/ITQ\_unit\_development [2] https://theingots.org/community/handbook2

[3] https://theingots.org/community/QCF\_levels

[4] https://theingots.org/community/SIL2U19X

[5] http://nationalstrategies.standards.dcsf.gov.uk/focuses/959/861/110166

[6] http://curriculum.qcda.gov.uk/key-stages-3-and-4/skills/plts/planning-for-plts/index.aspx

[7] https://theingots.org/community/sil2u19x#1.1

[8] https://theingots.org/community/sil2u19x#2.1

[9] https://theingots.org/community/sil2u19x#3.1

[10] https://theingots.org/community/sil2u19x#4.1

[11] https://theingots.org/community/sil2u19x#1.2

[12] https://theingots.org/community/sil2u19x#2.2

[13] https://theingots.org/community/sil2u19x#3.2

[14] https://theingots.org/community/sil2u19x#4.2

[15] https://theingots.org/community/sil2u19x#1.3 [16] https://theingots.org/community/sil2u19x#2.3

[17] https://theingots.org/community/sil2u19x#3.3

[18] https://theingots.org/community/sil2u19x#4.3

[19] https://theingots.org/community/sil2u19x#1.4

- [20] https://theingots.org/community/sil2u19x#3.4
- [21] https://theingots.org/community/sil2u19x#4.4
- [22] https://theingots.org/community/sil2u19x#1.5
- [23] https://theingots.org/community/sil2u19x#3.5

[24] https://theingots.org/community/sil2u19i

[25] https://theingots.org/community/siel1u0reg

[26] https://theingots.org/community/sil1u0reg

[27] https://theingots.org/community/sil2u0reg

[28] https://theingots.org/community/sil3u0reg

[29] https://theingots.org/community/siel1u1

[30] https://theingots.org/community/sil1u1 [31] https://theingots.org/community/sil2u1

[32] https://theingots.org/community/sil3u1

[33] https://theingots.org/community/siel1u2

[34] https://theingots.org/community/sil1u2

[35] https://theingots.org/community/sil2u2

[36] https://theingots.org/community/sil3u2

[37] https://theingots.org/community/siel1u3

[38] https://theingots.org/community/sil1u3

[39] https://theingots.org/community/sil2u3

<sup>(</sup>function(i,s,o,g,r,a,m){i['GoogleAnalyticsObject']=r;i[r]=i[r]||function(){ (i[r].q=i[r].q||[]).push(arguments)},i[r].l=1\*new Date();a=s.createElement(o), m=s.getElementsByTagName(o)[0];a.async=1;a.src=g;m.parentNode.insert**Bෂ@e**&aภูกับฺปั })(window,document,'script','//www.google-analytics.com/analytics.js','ga'); ga('create', 'UA-46896377-2', 'auto'); ga('send', 'pageview');

-->

[40] https://theingots.org/community/sil3u3 [41] https://theingots.org/community/siel1u4 [42] https://theingots.org/community/sil1u4 [43] https://theingots.org/community/sil2u4 [44] https://theingots.org/community/sil3u4 [45] https://theingots.org/community/siel1u5 [46] https://theingots.org/community/sil1u5 [47] https://theingots.org/community/sil2u5 [48] https://theingots.org/community/sil3u5 [49] https://theingots.org/community/siel1u6 [50] https://theingots.org/community/sil1u6 [51] https://theingots.org/community/sil2u6 [52] https://theingots.org/community/sil3u6 [53] https://theingots.org/community/siel1u7 [54] https://theingots.org/community/sil1u7 [55] https://theingots.org/community/sil2u7 [56] https://theingots.org/community/sil3u7 [57] https://theingots.org/community/siel1u8 [58] https://theingots.org/community/sil1u8 [59] https://theingots.org/community/sil2u8 [60] https://theingots.org/community/sil3u8 [61] https://theingots.org/community/siel1u9 [62] https://theingots.org/community/sil1u9 [63] https://theingots.org/community/sil2u9 [64] https://theingots.org/community/sil3u9 [65] https://theingots.org/community/siel1u11 [66] https://theingots.org/community/sil1u10 [67] https://theingots.org/community/sil2u10 [68] https://theingots.org/community/sil3u10 [69] https://theingots.org/community/siel1u12 [70] https://theingots.org/community/sil1u11 [71] https://theingots.org/community/sil2u11 [72] https://theingots.org/community/sil3u11 [73] https://theingots.org/community/siel1u13 [74] https://theingots.org/community/sil1u12 [75] https://theingots.org/community/sil2u12 [76] https://theingots.org/community/sil3u12 [77] https://theingots.org/community/siel1u14 [78] https://theingots.org/community/sil1u13 [79] https://theingots.org/community/sil2u13 [80] https://theingots.org/community/sil3u13 [81] https://theingots.org/community/siel1u29 [82] https://theingots.org/community/sil1U14 [83] https://theingots.org/community/sil2u14 [84] https://theingots.org/community/sil3u14 [85] https://theingots.org/community/siel2u0reg [86] https://theingots.org/community/sil1u15 [87] https://theingots.org/community/sil2u15 [88] https://theingots.org/community/sil3u15 [89] https://theingots.org/community/siel2u1 [90] https://theingots.org/community/sil1u16 [91] https://theingots.org/community/sil2u16 [92] https://theingots.org/community/sil3u17 [93] https://theingots.org/community/siel2u2 [94] https://theingots.org/community/sil1u17 [95] https://theingots.org/community/sil2u17 [96] https://theingots.org/community/sil3u23 [97] https://theingots.org/community/siel2u3 [98] https://theingots.org/community/sil1u18

(function(i,s,o,g,r,a,m){i['GoogleAnalyticsObject']=r;i[r]=i[r]||function(){ (i[r].q=i[r].q||[]).push(arguments)},i[r].l=1\*new Date();a=s.createElement(o), m=s.getElementsByTagName(o)[0];a.async=1;a.src=g;m.parentNode.insert**Before(**a, fn)] })(window,document,'script','//www.google-analytics.com/analytics.js','ga'); ga('create', 'UA-46896377-2', 'auto'); ga('send', 'pageview');

-->

![](_page_9_Picture_203.jpeg)

(function(i,s,o,g,r,a,m){i['GoogleAnalyticsObject']=r;i[r]=i[r]||function(){ (i[r].q=i[r].q||[]).push(arguments)},i[r].l=1\*new Date();a=s.createElement(o), m=s.getElementsByTagName(o)[0];a.async=1;a.src=g;m.parentNode.insert<del>Bo</del>fort0aภู่ก<sub></sub>)) })(window,document,'script','//www.google-analytics.com/analytics.js','ga'); ga('create', 'UA-46896377-2', 'auto'); ga('send', 'pageview'); tBagforE(lapfnl)1

-->

[158] https://theingots.org/community/sil1u36 [159] https://theingots.org/community/sil2u34 [160] https://theingots.org/community/sil3u63 [161] https://theingots.org/community/siel3u0reg [162] https://theingots.org/community/sil1u38 [163] https://theingots.org/community/sil2u35 [164] https://theingots.org/community/sil3u64 [165] https://theingots.org/community/siel3u1 [166] https://theingots.org/community/sil1u39 [167] https://theingots.org/community/sil2u38 [168] https://theingots.org/community/sil3u65 [169] https://theingots.org/community/siel3u2 [170] https://theingots.org/community/sil1u43 [171] https://theingots.org/community/sil2u39 [172] https://theingots.org/community/sil3u66 [173] https://theingots.org/community/siel3u3 [174] https://theingots.org/community/sil1u50 [175] https://theingots.org/community/sil2u43 [176] https://theingots.org/community/sil3u67 [177] https://theingots.org/community/siel3u\_noprogression\_1169 [178] https://theingots.org/community/sil1u51 [179] https://theingots.org/community/sil2u50 [180] https://theingots.org/community/siel3u5 [181] https://theingots.org/community/sil1u102 [182] https://theingots.org/community/sil2u51 [183] https://theingots.org/community/siel3u6 [184] https://theingots.org/community/sil1u103 [185] https://theingots.org/community/sil2u70 [186] https://theingots.org/community/siel3u7 [187] https://theingots.org/community/sil1u105 [188] https://theingots.org/community/sil2u71 [189] https://theingots.org/community/siel3u4 [190] https://theingots.org/community/sil2u72 [191] https://theingots.org/community/siel3u10 [192] https://theingots.org/community/sil2u73 [193] https://theingots.org/community/siel3u14 [194] https://theingots.org/community/sil2u80 [195] https://theingots.org/community/siel3u15 [196] https://theingots.org/community/sil2u81 [197] https://theingots.org/community/siel3u16 [198] https://theingots.org/community/sil2u82 [199] https://theingots.org/community/siel3u20 [200] https://theingots.org/community/sil2u83 [201] https://theingots.org/community/siel3u23 [202] https://theingots.org/community/sil2u84 [203] https://theingots.org/community/siel3u25 [204] https://theingots.org/community/sil2u85 [205] https://theingots.org/community/siel3u26 [206] https://theingots.org/community/siel3u28 [207] https://theingots.org/community/siel3u32

(function(i,s,o,g,r,a,m){i['GoogleAnalyticsObject']=r;i[r]=i[r]||function(){ (i[r].q=i[r].q||[]).push(arguments)},i[r].l=1\*new Date();a=s.createElement(o), m=s.getElementsByTagName(o)[0];a.async=1;a.src=g;m.parentNode.inser**tB@ode(**a)fn)] })(window,document,'script','//www.google-analytics.com/analytics.js','ga'); ga('create', 'UA-46896377-2', 'auto'); ga('send', 'pageview');